## **BANK RECONCILIATION**

The OPEN SYSTEMS® Accounting Software (OSAS®) Bank Reconciliation application helps you streamline and improve the reconciliation of bank and credit card statements with general ledger bank accounts. It makes important updates to OSAS General Ledger and receives timely entries from other applications.

With Bank Reconciliation, you'll know which checks have cleared, which transactions are outstanding,

the amounts each bank account contains, and exactly where your money is. Find errors and record differences between your books and the bank easily with the Reconciliation Report.

Reconciling is fast and simple. You can clear transactions with a single mouse click: line by line, by a specific range of dates, or all at once. If you make a mistake, reversing a selection is just as easy.

OSAS Bank Reconciliation gives you the accurate information you need to make the most of your cash. Using multiple bank accounts for Accounts Receivable/ Sales Order deposits and Accounts Payable/Purchase Order and Payroll checks gives you the flexibility to receive money and to disburse money from different accounts.

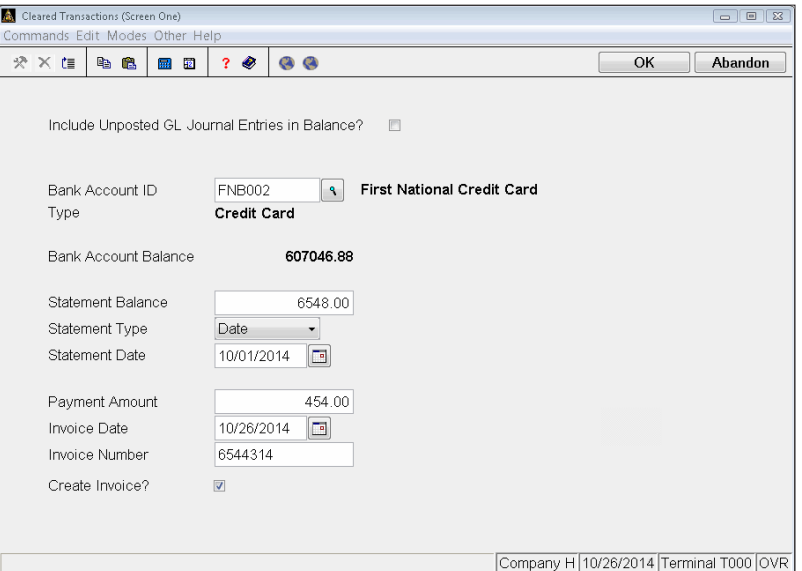

Automatically create an AP or PO invoice for the payment amount when you reconcile credit card accounts in Bank Reconciliation.

**Define information for processing ACH payments to vendors and from customers for streamlined, simplified processing (requires Banking application).**

**Keep your banking information safe and secure from hacker threats and identity thieves; your account numbers are stored in encrypted tables accessible only from OSAS functions.**

**Eliminate duplicate data entry by automatically creating Accounts Payable transactions for payment amounts during credit card account reconciliation.**

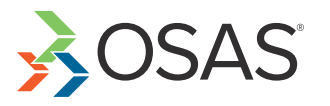

## Additional Bank Reconciliation Features:

- **• Print bank deposit reports when Accounts Receivable and Sales Order are interfaced with Bank Reconciliation.**
- **• Quickly reconcile any period or periods by selecting the desired transaction dates on the Reconciliation Report.**
- **• Obtain your most up-to-date balances quickly by including unposted general ledger entries in bank balance calculations.**
- **• Eliminate errors and control cash outflow with the Void Checks/ Stop Payments function; all Payroll and Accounts Payable transactions are completely reversed.**
- **• Save time during transaction entry by entering your recurring adjustments only once, including finance charges.**
- **• Define your own default descriptions, making data entry faster.**
- **• Optionally keep your cash in interest-bearing accounts as long as possible with inter-account transfers and manual adjustments.**
- **• Use the drill-down features in General Ledger to simplify the process of linking GL transactions to the deposit, disbursement, adjustment, and transfer transactions that generated them, providing a complete audit trail for bank reconciliation transactions.**
- **• Track your credit card purchases from within Bank Reconciliation, much as you would deposits and disbursements from a checking account; charges on your cards are posted from Accounts Payable or Purchase Order, and you can use the reconciliation functions to reconcile with your credit card statements.**

## Bank Reconciliation Reports

**Bank Reconciliation Journal**

**Reconciliation Report**

**Bank Account Register**

**Bank Accounts List**

3 Physicians Park, Frankfort, KY 40601 1-302-223-1-30<br>www.CustomwareInc.com Customware Inc 1-502-223-1136

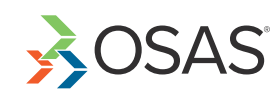